#### **1. Write a shell script to perform integer arithmetic operations.**

```
 echo "Enter the number "
 read a
 echo "Enter the number"
 read b
c = \text{expr } $a + $b' echo "Addition= $c"
 d='expr $a - $b`
  echo "subtraction=$d"
 e=`expr $a \* $b`
 echo "Multipliccation=$e"
f='expr $a / $b
 echo "Division=$f"
```
**OUTPUT:** Enter the number 4 Enter the number 2 Addition=6 subtraction=2 Multipliccation=8 Division=2

# **B) Write a shell script to perform floating point arithmetic operations.**

```
 echo "Enter the number "
 read a
 echo "Enter the number"
 read b
c = \text{echo } $a + $b | bc
  echo "Addition= $c"
  d=`echo $a - $b | bc`
  echo "subtraction=$d"
 e=`echo $a \* $b | bc`
 echo "Multipliccation=$e"
f='echo $a / $b | bc
        echo "Division=$f"
```

```
OUTPUT:
             Enter the number
               4.2
             Enter the number
               2.1
           Addition=6.3
           subtraction=2.1
           Multipliccation=8.82
           Division=2
```
#### 2. **Write a shell script to display first 10 natural numbers**.

```
i=1while \lceil $i -le 10 \rceildo 
echo $i
i='expr $i + 1'
done
```
 1 2 3 4 5 6 7 8 9 10 **3. Write a shell script to find out the factorial of the given number.**  $i=1$  $f=1$ echo " Enter the number"

read n while [  $\sin$  -le  $\sin$  ] do f=`expr \$f \\* \$i`  $i = \exp f \sin 2i + 1$ done echo FACTORIAL =  $$f$ 

> **OUTPUT:** Enter the number 5  $FACTORIAL = 120$

4. **Write a shell script to find out whether the given number is prime number or not**.

echo enter the number

read n  $i=1$  $c=0$ while [ $\$ n -ge  $\$ i]

```
do
 if \lbrack `expr $n % $i` -eq 0 ]
then
c='expr $c + 1`
fi 
i=`expr $i + 1`
done
if [ $c -eq 2 ]
then 
echo prime
else 
echo not prime
fi
```
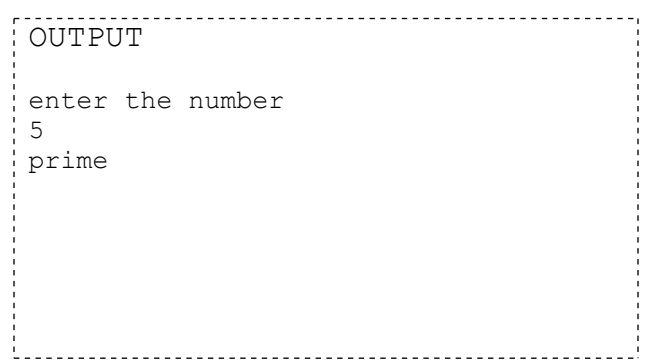

# **5. write a shell script to find out sum of the digits of the given number.**

 sum=0 echo " Enter the number" read n while [  $\sin -gt 0$  ] do

```
temp=`expr $n % 10`
sum='expr $sum + $temp`
n='expr $n / 10`
done
echo $sum
```
Enter the number 123 6

**6. Write a shell script that takes a command line argument and reports on whether it is directory, a file, or something else.**

```
if [-f $1] then
   echo "it is a file"
  elif \lceil -d \rceil then 
     echo it is a directory
      else
    echo "something else"
    fi
OUTPUT:
```
\$sh file1 abc

abc is a file

#### **1. AIM: Write shell script that will add two nos, which are supplied as command line argument, and if this two nos are not given show error and its usage**

```
if [ $# -ne 2 ]then
   echo "Usage - $0 x y"
   echo " Where x and y are two nos for which I will print sum"
```

```
 exit 1
fi
  echo "Sum of $1 and $2 is `expr $1 + $2`"
OUTPUT:
Shell.sh 12 2
14
```
**2. AIM: Write Shell script to find out biggest number from given three nos. Numbers are supplied as command line arguments. Print error if sufficient arguments are not supplied.** 

```
if [ $# -ne 3 ]
   then
       echo "$0: number1 number2 number3 are not given" \geq \& 2 exit 1 
   fi
   n1=$1
   n2=$2
   n3=$3
   if [ $n1 -gt $n2 ] && [ $n1 -gt $n3 ]
   then
echo "$n1 is Bigest number"
  elif [ \text{\$n2 -gt \$n1} ] & & [ \text{\$n2 -gt \$n3} ]
   then
        echo "$n2 is Bigest number"
  elif [ \sin 3 - gt \sin 1 ] && [ \sin 3 - gt \sin 2 ]
   then
      echo "$n3 is Bigest number"
   elif [ $n1 -eq $n2 ] && [ $n1 -eq $n3 ] && [ $n2 -eq $n3 ]
   then
        echo "All the three numbers are equal" 
   else
      echo "I can not figure out which number is biger" 
   fi 
OUTPUT:
Big.sh 1 2 3
Biggest no.is 3
3. AIM: Write script to print nos as 5,4,3,2,1 using while loop.
```

```
i=5while test \hat{\mathbf{s}} != 0
do
         echo "$i"
         i=`expr $i - 1`
```
done

```
OUT PUT:
Dec.sh
5
4
3
2
1
```
## **4. AIM: Write Script, using case statement to perform basic math operation as follows: + addition, - subtraction, x multiplication, / division.**

if test  $$# = 3$ 

then

else

fi

```
case $2 in
+) let z=\$1+\$3;;
-) let z=$1-$3;;
 /) let z=$1/$3;;
x|X) let z=$1*$3;;
 *) echo Warning - $2 invalied operator, only +,-,x,/ operator allowed
   exit;;
esac
echo Answer is $z
echo "Usage - $0 value1 operator value2"
echo " Where, value1 and value2 are numeric values"
echo " operator can be +,-/, x (For Multiplication)"
```
# OUTPUT:

\$./math.sh  $3 + 6$ 9

- **7. Write a shell script that computes the gross salary of a employee according to the following rules:**
	- **i) If basic salary is <1500 then HRA=10% of the basic and DA=90% of the basic.**
	- **ii) If the basic salary is >=1500 then HRA= Rs500 and DA=98% of the basic**

 **The basic salary is entered interactively through the key board.**

 echo " Enter the Basic salary" read bs if [ \$bs -lt 1500 ]

```
then
       hra=`echo $bs \*10 /100 | bc`
       da=`echo $bs \* 90 / 100 | bc`
       elif [ $bs -ge 1500 ]
       then
       hra=500
       da=`echo $bs \* 98 /100 | bc`
       fi
gs='echo $bs + $hra + $da | bc'
echo "Gross salary=$gs"
```
Enter the Basic salary 1000 Gross salary=2000

**8. Write a shell script that displays a list of all the files in the current directory to which the user has read, write and execute permissions.**

 for name in `ls` do if  $\lceil$  -r \$name -a -w \$name -a -x \$name  $\lceil$  then echo \$name has read write and execute permission fi done

## **OUTPUT:**

abc has read write and execute permission vits has read write and execute permission

**9. Develop an interactive script that asks for a word and a file name and then tells how many times that word occurred in the file.**

echo "Enter word"

read w

echo "enter file name"

read f

grep -c \$w \$f

Enter word vits enter file name sri 4

- **10. Write a shell script that takes a login name a s command-line argument and reports when that person logs in** who | grep \$1
- 11.**Write a shell script which receives two file names a s arguments. It should check whether the two file contents are same or not. If they are same then second file should be deleted.**

if cmp \$1 \$2

then

rm \$2

echo "two files are same, so second file \$2 is deleted"

else

echo " files are not same"

#### fi

**OUTPUT:**

\$sh compare x y

files are not same

**12.Write an interactive file-handling shell program. Let it offer the user the choice of copying, removing, renaming, or linking files. Once the user has made a choice, have the program ask the user for the necessary information, such as the file name and so on.** 

 echo "1.COPY" echo "2.RENAME" echo "3.REMOVE" echo "4.LINK" echo "5.EXIT"

```
echo "Enter your choice"
read ch
case $ch in
1) echo "Enter the sources file"
   read s
   echo "Enter the destination file "
   read d
  cp $s $d
;;
2) echo "Enter the old file name"
   read of
    echo "enter the new file name"
    read nf
    mv $of $nf
   ;;
3) echo "Enter file name to delete"
     read $df
     rm $df
     ;;
4) echo "Enter the file1"
    read f1
    echo "enter the file2"
   read f2
    ln $f1 $f2 
    ;;
5) exit 0
  ;;
esac
```
**13. Write a shell script to search for particular element from an array of elements.**

```
echo "Enter total no of elements"
read n
i=0echo "Enter the elements"
while [ \sin -lt \sin ]
do 
read a[i]
i=`expr $i + 1`
done
```

```
echo " Enter the element to search"
read k
i=0flag=0
while [ $j -lt $n ]do if \lceil $k -eq \{a[j]\}\rceilthen 
flag=1
break
fi
j=`expr j + 1`
done
if \lceil $flag -eq 1 \rceilthen 
 echo "number is found at 'expr \frac{1}{9} + 1' position"
else echo " Element is not found"
fi
```
Enter total no of elements 5 Enter the elements 1 3 4 5 6 Enter the element to search 4 number is found at 3 position

> 14.**Write a shell script to accept a string in the command line and reverse the same string.**

```
s='echo $1 | wc -c'while [ s -gt 0 ]
 do
   temp=`echo $1 | cut -c $s`
  s='expr $s - 1`
 temp1="$temp1$temp"
  done
```
echo "Reverse string is \$temp1"

**OUTPUT:**

\$sh reverse cse Reverse string is esc

### 15. Write a shell script to find out whether the given string is Palindrome or not

```
s = echo $1 | wc -c
  while \lceil $s -gt 0 \rceildo
   temp='echo $1 | cut -c $s's='expr $s - 1
  temp1=" Stemp 1 $temp"
   done
  echo "Reverse string is $temp1"
     if \lceil $1 = $temp1 \rceilthen
     echo "The given string is palindrome"
  else
    echo "Not palindrome"
     fi
```
## **OUTPUT:**

\$sh palin liril The given string is palindrome

#### AIM: SHELL SCRIPT TO PRINT THE FIBONACCI NUMBERS  $16.$

```
echo enter the number
read n
i=1f=0s=1next='expr Sf + Ss'echo $f
echo $s
echo Snext
while \lceil $i -le `expr $n - 3` \rceildo
f = S_ss=$next
next='expr Sf + Ss'echo $next
i = \exp f \sin 1done
```
\$fibonac.sh enter the number : 7 1 1 2 3 5 8 13